## Additionner des décimaux

Pour additionner des nombres décimaux, on peut les **regrouper** pour calculer en ligne.  $32,60 + 27,14 + 54,40 = (32,60+54,40) + 27,14 = 87 + 27,14 = 114,14$ **Quand on pose l'addition, on aligne bien les chiffres et les virgules.** Au besoin, on **ajoute des zéros** pour avoir autant de chiffres après la virgule dans tous les nombres. **IMPORTANT !** Il ne faut pas oublier de remettre la virgule au résultat.

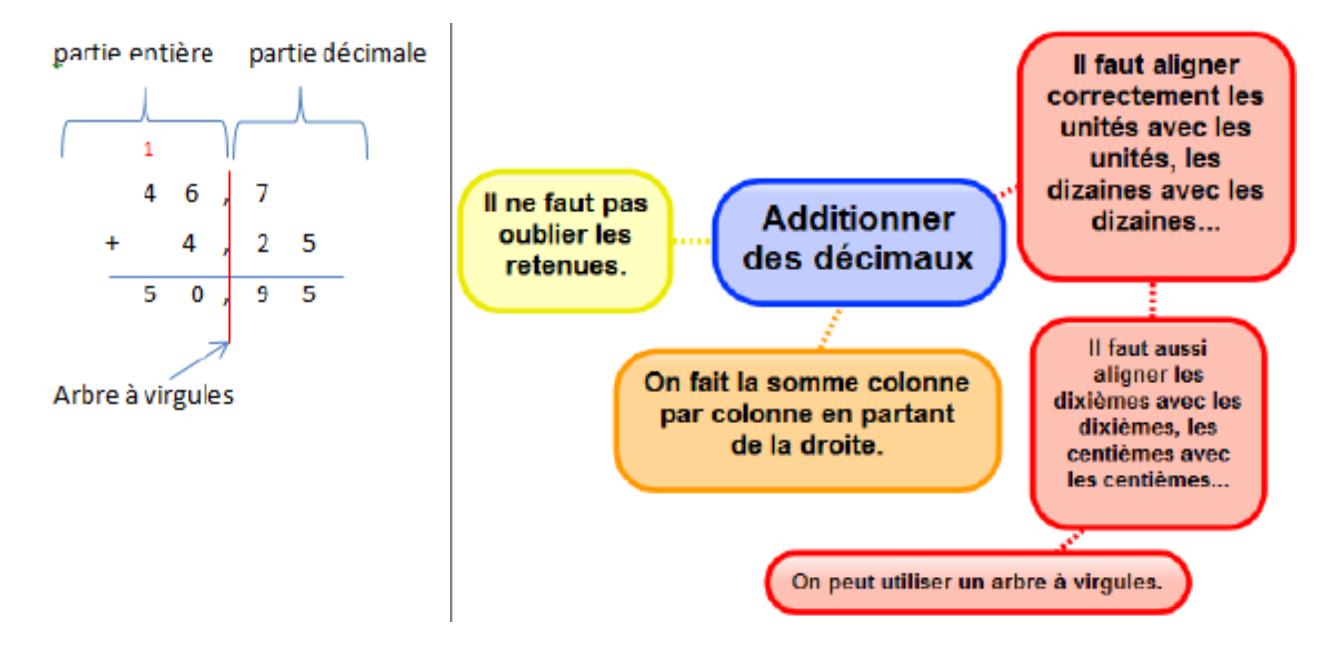